# Package: rrdb (via r-universe)

August 17, 2024

Type Package Title A Simple Round Robin Database Version 0.0.1 Date 2024-04-18 Description A simple round robin database for storing fixed length histories of timeseries data. Inspired by whisperDB, but not feature or structure compatable. License GPL  $(>= 3)$ Encoding UTF-8 **Depends** R  $(>= 4.0.0)$ Imports xts, zoo BugReports <https://github.com/waternumbers/rrdb/issues> URL <https://waternumbers.github.io/rrdb/>, <https://github.com/waternumbers/rrdb> RoxygenNote 7.3.1 Suggests tinytest, knitr, rmarkdown VignetteBuilder knitr Language en-GB Repository https://waternumbers.r-universe.dev RemoteUrl https://github.com/waternumbers/rrdb RemoteRef HEAD RemoteSha ff1934c53ae3afd648ac30ee89ea18f0abac8aaa

# **Contents**

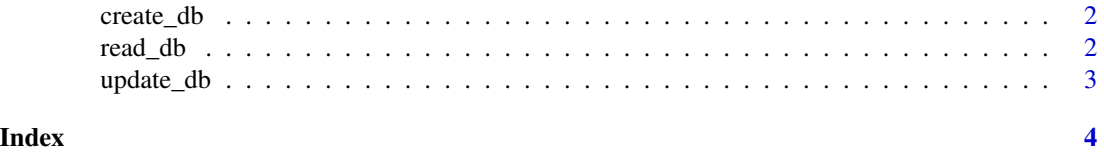

<span id="page-1-0"></span>

#### Description

Create a round robin database for a series of numeric data collected at regular time intervals

#### Usage

 $create_db(fn, tz\_step, n, m, tz\_origin = 0, size = 8)$ 

#### Arguments

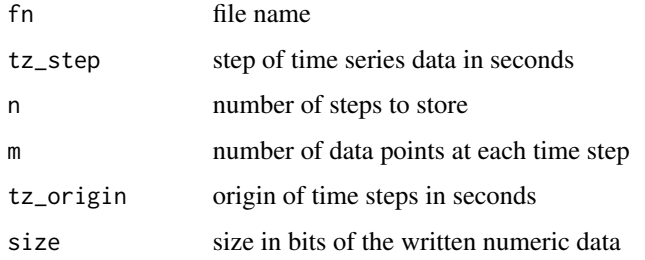

#### Details

The value tz\_origin can be though off as the offset from 1970-01-01 00:00:00 (0 epoch time) of the closest observation time e.g is observations were record hourly at 5 minutes past the hour tz\_step=3600 and tz\_origin = 300

### Value

invisible(TRUE) but called for the bi-product of creating the file

read\_db *Read data from the database*

#### Description

Reads data for a specfied time window from the database

#### Usage

read\_db(fn, strt, fnsh, tz = "UTC")

# <span id="page-2-0"></span>update\_db 3

#### Arguments

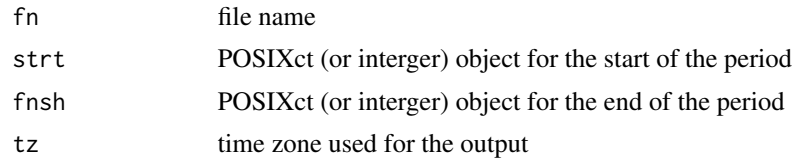

#### Value

an xts object containing any data in the time period

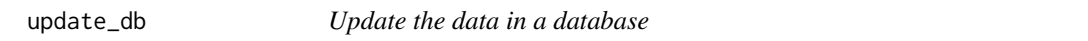

# Description

Adds data to the database overwriting existing data in a round robin fashion

#### Usage

update\_db(fn, D, check = TRUE)

# Arguments

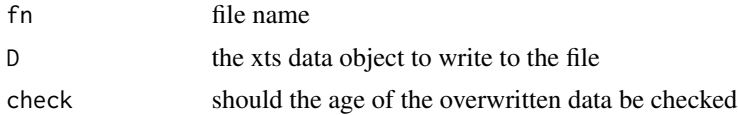

#### Value

Invisible(TRUE) but Called for the bi-product of updating the data

# <span id="page-3-0"></span>Index

create\_db, [2](#page-1-0)

read\_db, [2](#page-1-0)

update\_db, [3](#page-2-0)